#### OIKONOMIKO ΠΑΝΕΠΙΣΤΗΜΙΟ **AOHNON**

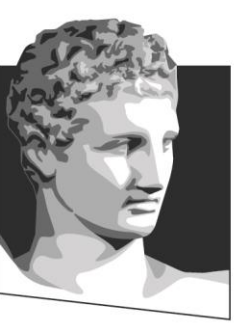

ATHENS UNIVERSITY OF ECONOMICS AND BUSINESS

## **Κατανεμημένα Συστήματα**

#### **Ενότητα # 12:** Υπηρεσίες Ιστού **Διδάσκων:** Γεώργιος Ξυλωμένος **Τμήμα:** Πληροφορικής

ΕΙΔΙΚΗ

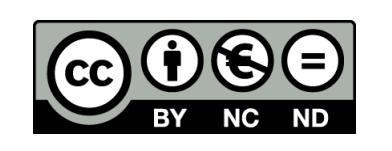

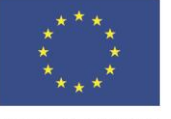

Ευρωπαϊκή Ένωση Ευρωπαϊκό Κοινωνικό Ταμείο Με τη συγχρηματοδότηση της Ελλάδας και της Ευρωπαϊκής Ένωσης

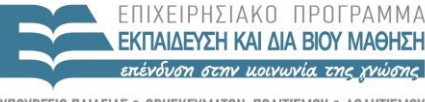

A LAXE

### **Χρηματοδότηση**

- Το παρόν εκπαιδευτικό υλικό έχει αναπτυχθεί στα πλαίσια του εκπαιδευτικού έργου του διδάσκοντα.
- Το έργο «**Ανοικτά Ακαδημαϊκά Μαθήματα στο Οικονομικό Πανεπιστήμιο Αθηνών**» έχει χρηματοδοτήσει μόνο τη αναδιαμόρφωση του εκπαιδευτικού υλικού.
- Το έργο υλοποιείται στο πλαίσιο του Επιχειρησιακού Προγράμματος «Εκπαίδευση και Δια Βίου Μάθηση» και συγχρηματοδοτείται από την Ευρωπαϊκή Ένωση (Ευρωπαϊκό Κοινωνικό Ταμείο) και από εθνικούς πόρους.

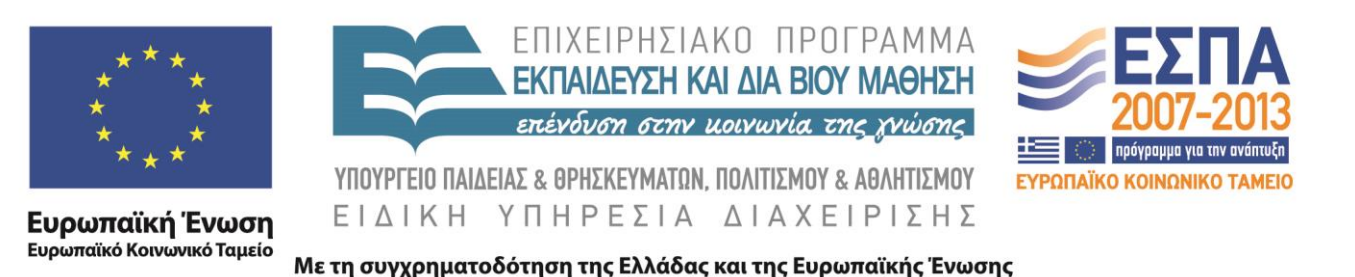

# **Άδειες Χρήσης**

- Το παρόν εκπαιδευτικό υλικό υπόκειται σε άδειες χρήσης Creative Commons.
- Οι εικόνες προέρχονται από το βιβλίο «Κατανεμημένα Συστήματα με Java», Ι. Κάβουρας, Ι. Μήλης, Γ. Ξυλωμένος, Α. Ρουκουνάκη, 3<sup>η</sup> έκδοση, 2011, Εκδόσεις Κλειδάριθμος.

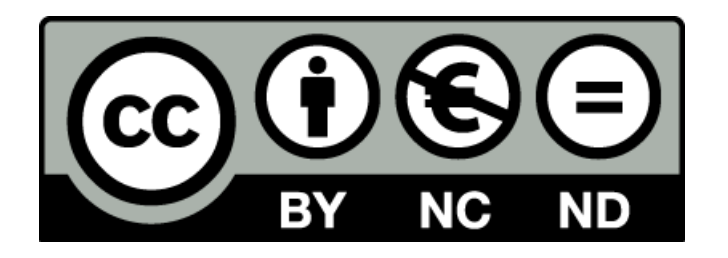

#### **Σκοποί ενότητας**

- Κατανόηση της χρησιμότητας των υπηρεσιών Ιστού και του τρόπου περιγραφής τους.
- Εξοικείωση με τις προσεγγίσεις υλοποίησης βασισμένες στο SOAP και με στυλ REST και σύγκριση των προσεγγίσεων.

#### **Περιεχόμενα ενότητας**

- Εισαγωγή
- Γλώσσα περιγραφής υπηρεσιών Ιστού
- Υπηρεσίες Ιστού βασισμένες στο SOAP
- Υπηρεσίες Ιστού με στυλ REST
- Σύγκριση μεταξύ SOAP και REST
- Σχεδιασμός και υλοποίηση υπηρεσιών Ιστού

#### OIKONOMIKO ΠΑΝΕΠΙΣΤΗΜΙΟ **AOHNON**

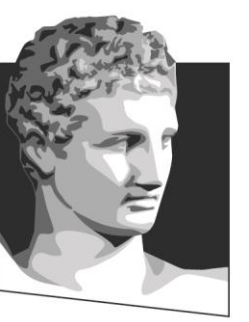

ATHENS UNIVERSITY OF ECONOMICS AND BUSINESS

#### **Εισαγωγή**

**Μάθημα:** Κατανεμημένα Συστήματα, **Ενότητα # 12:** Υπηρεσίες Ιστού **Διδάσκων:** Γιώργος Ξυλωμένος, **Τμήμα:** Πληροφορικής

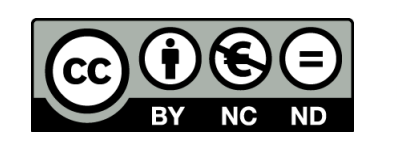

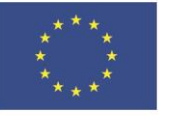

Ευρωπαϊκή Ένωση Ευρωπαϊκό Κοινωνικό Ταμείο

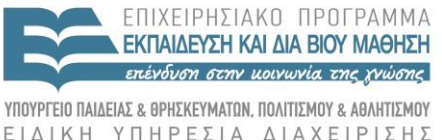

Με τη συγχρηματοδότηση της Ελλάδας και της Ευρωπαϊκής Ένωσης

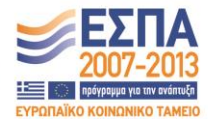

### **SOA και WS (1 από 3)**

- Υπηρεσιοστρεφής αρχιτεκτονική
	- Service-oriented architecture (SOA)
	- Βασίζεται σε υπηρεσίες από έναν πάροχο
	- Χρήση από καταναλωτές/πελάτες/αιτούντες
- Υπηρεσίες Ιστού (Web Services, WS)
	- Παρέχονται μέσω του Ιστού
	- Προσπελάσιμες μέσω πρωτοκόλλων Ιστού
		- Παράδειγμα: HTTP, SMTP, αλλά όχι RMI

### **SOA και WS (2 από 3)**

- Διεπαφή ή συμβόλαιο WS
	- Πού βρίσκεται η υπηρεσία
	- Πώς μπορεί να προσπελαστεί
	- Περιγραφή για μηχανή ή για άνθρωπο
- Επεκτάσιμη γλώσσα σήμανσης (XML)
	- Αναπαράσταση δεδομένων επικοινωνίας
	- Επιτρέπει διαφάνεια γλώσσας
		- Άλλη γλώσσα για πελάτη και υπηρεσία

### **SOA και WS (3 από 3)**

- Παράδειγμα: κληρονομημένα συστήματα
	- Ο πάροχος έχει μία βάση σε COBOL
	- Εκθέτει τη βάση μέσω μιας σειράς WS
	- Οι πελάτες χρησιμοποιούν άλλη γλώσσα
	- Χαλαρά συνδεδεμένη αρχιτεκτονική
- Είδη υπηρεσιών Ιστού
	- WS που βασίζονται στο SOAP
	- WS με στυλ REST

#### OIKONOMIKO ΠΑΝΕΠΙΣΤΗΜΙΟ **AOHNON**

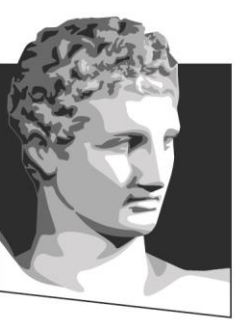

ATHENS UNIVERSITY OF ECONOMICS AND BUSINESS

#### **Γλώσσα περιγραφής υπηρεσιών Ιστού**

**Μάθημα:** Κατανεμημένα Συστήματα, **Ενότητα # 12:** Υπηρεσίες Ιστού **Διδάσκων:** Γιώργος Ξυλωμένος, **Τμήμα:** Πληροφορικής

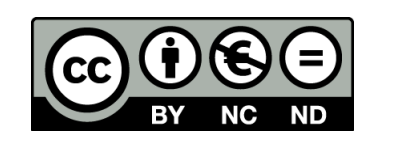

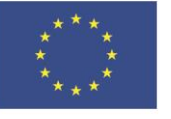

Ευρωπαϊκή Ένωση Ευρωπαϊκό Κοινωνικό Ταμείο Με τη συγχρηματοδότηση της Ελλάδας και της Ευρωπαϊκής Ένωσης

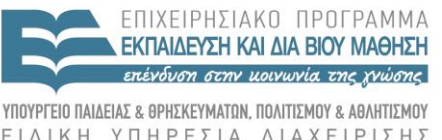

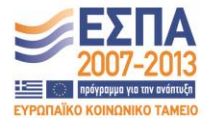

## **Τι είναι η WSDL;**

- Γλώσσα περιγραφής υπηρεσιών Ιστού
	- Web services description language (WSDL)
	- Βασίζεται στην XML
- Έγγραφο WSDL
	- Περιγράφει μία ή περισσότερες WS
		- Αποτελεί το συμβόλαιό τους
	- Κατάλληλο για επεξεργασία από μηχανή
		- Πολλά διαθέσιμα εργαλεία

## **Έγγραφα WSDL (1 από 9)**

- Βασικά στοιχεία εγγράφου WSDL
	- Description: το ριζικό στοιχείο
	- Documentation: τεκμηρίωση για άλλο στοιχείο
	- Import: έγγραφο WSDL με άλλο χώρο ονομάτων
	- Include: έγγραφο WSDL με τον ίδιο χώρο ονομάτων
	- Types: τύποι που χρησιμοποιεί η υπηρεσία
	- Interface: λειτουργίες που υποστηρίζονται
	- Binding: πρωτόκολλο προσπέλασης
	- Service: πού βρίσκεται η υπηρεσία

# **Έγγραφα WSDL (2 από 9)**

<?xml version="1.0"?>

#### **<description**

```
 targetNamespace="http://cs.aueb.gr/GS"
 xmlns="http://www.w3.org/ns/wsdl"
 xmlns:wsoap=
"http://www.w3.org/ns/wsdl/soap"
```
xmlns:gs="http://cs.aueb.gr/GS"**>**

- Στοιχείο description
	- Ρίζα του εγγράφου
	- Δηλώσεις χώρων ονομάτων που χρησιμοποιεί

## **Έγγραφα WSDL (3 από 9)**

#### **<types>**

<xsd:schema

```
 targetNamspace="http://cs.aueb.gr/gs"
```
xmlns:xsd="http://www.w3.org/2001/XMLSchema">

<xsd:element name="GSReq" type="xsd:string"/>

<xsd:element name="GSResp" type="xsd:string"/>

</xsd:schema>

#### **</types>**

- Στοιχείο types: τύποι που χρησιμοποιούνται
	- Τύποι εισόδου, εξόδου και σφαλμάτων
	- Συνήθως χρήση της γλώσσας XML Schema

## **Έγγραφα WSDL (4 από 9)**

**<interface** name="GInt"**>**

```
 <operation name="convert"
```
pattern="http://www.w3.org/ns/wsdl/in-out"

style="http://www.w3.org/ns/wsdl/style/iri"**>**

<input messageLabel="In" element="gs:GSReq"/>

<output messageLabel="Out" element="gs:GSResp"/>

 **</operation>**

**</interface>**

- Στοιχείο interface: λειτουργίες υπηρεσίας
	- Κάθε λειτουργία περιγράφεται με στοιχείο operation
	- Περιέχει στοιχεία name, pattern και style

## **Έγγραφα WSDL (5 από 9)**

- Ιδιότητες του στοιχείου operation
	- Name: όνομα, μοναδικό μέσα στο interface
	- Pattern: σχηματομορφή ανταλλαγής μηνυμάτων
		- Πλήθος και σειρά μηνυμάτων που ανταλλάσσονται
	- Style: πρόσθετοι περιορισμοί στη λειτουργία
	- Input: μηνύματα εισόδου λειτουργίας
	- Output: μηνύματα εξόδου λειτουργίας
		- MessageLabel: ρόλος στη σχηματομορφή

# **Έγγραφα WSDL (6 από 9)**

- Σχηματομορφές ανταλλαγής μηνυμάτων (MEP)
	- In-Only: δέχεται μόνο μήνυμα
		- Robust In-Only: μπορεί να δημιουργήσει σφάλμα
	- In-Out: δέχεται μήνυμα και παράγει μήνυμα
		- In-Optional-Out: μπορεί να μην παράξει μήνυμα
	- Out-Only: παράγει μόνο μήνυμα
		- Robust Out-Only: μπορεί να δημιουργήσει σφάλμα
	- Out-In: παράγει μήνυμα και δέχεται μήνυμα
		- Out-Optional-In: μπορεί και να μην δεχτεί μήνυμα

## **Έγγραφα WSDL (7 από 9)**

**<binding** name="GBind"

interface="gs:GInt"

type="http://www.w3.org/ns/wsdl/soap"

wsoap:protocol=

"http://www.w3.org/2003/05/soap/bindings/HTTP/"**>**

<operation ref="gs:convert" wsoap:mep="http:

//www.w3.org/2003/05/soap/mep/request-response"/>

**</binding>**

• Στοιχείο binding: πρωτόκολλο μετάδοσης – Πρωτόκολλο (SOAP) και παράμετροι (HTTP)

– MEP της κάθε λειτουργίας (request-response)

## **Έγγραφα WSDL (8 από 9)**

- **<service** name="GS" interface="gs:GInt"**>**
	- <endpoint name="GEnd"
		- binding="gs:GBind"
		- address="http://cs.aueb.gr/gs">
- **</service>**
- **</description>**
- Στοιχείο service: σημείο πρόσβασης – Endpoint: αναφέρεται σε ένα binding – Δίνει τη διεύθυνση επικοινωνίας

# **Έγγραφα WSDL (9 από 9)**

- Στοιχείο Documentation
	- Παρέχει απλή περιγραφή του στοιχείου Service
- Συμπερίληψη άλλων αρχείων
	- Import: σε διαφορετικό χώρο ονομάτων
	- Include: στον ίδιο χώρο ονομάτων
- Ορισμός σφαλμάτων
	- Στοιχεία Fault στο στοιχείο Interface
	- Ιδιότητες infault/outfault στα στοιχεία Operation

#### OIKONOMIKO ΠΑΝΕΠΙΣΤΗΜΙΟ **AOHNON**

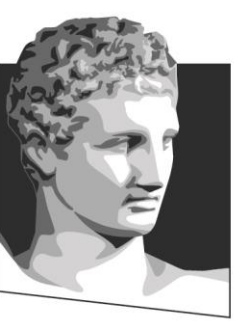

ATHENS UNIVERSITY OF ECONOMICS AND BUSINESS

#### **Υπηρεσίες Ιστού βασισμένες στο SOAP**

**Μάθημα:** Κατανεμημένα Συστήματα, **Ενότητα # 12:** Υπηρεσίες Ιστού **Διδάσκων:** Γιώργος Ξυλωμένος, **Τμήμα:** Πληροφορικής

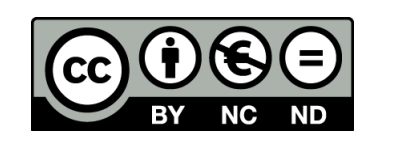

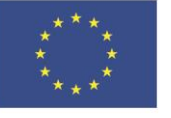

Ευρωπαϊκή Ένωση Ευρωπαϊκό Κοινωνικό Ταμείο

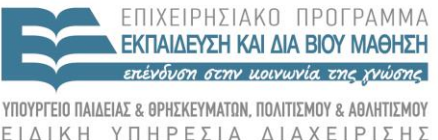

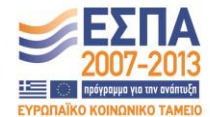

Με τη συγχρηματοδότηση της Ελλάδας και της Ευρωπαϊκής Ένωσης

#### **Τι είναι το SOAP;**

- Απλό πρωτόκολλο προσπέλασης αντικειμένων
	- Simple object access protocol (SOAP)
	- Ανταλλαγή μηνυμάτων γραμμένων σε XML
	- Δομή, μεταφορά και επεξεργασία μηνυμάτων
		- Ένας αποστολέας και ένας τελικός παραλήπτης
		- Πιθανόν πολλοί ενδιάμεσοι
		- Ορίζουν μία διαδρομή μηνύματος

## **Μηνύματα SOAP (1 από 3)**

- Μήνυμα SOAP: έγγραφο XML
	- Περιέχει έναν φάκελο SOAP
	- Επικεφαλίδα (προαιρετική)
		- Πληροφορίες επεξεργασίας και δρομολόγησης
		- Ορατές στους ενδιάμεσους
	- Σώμα (υποχρεωτικό)
		- Πληροφορίες για τον τελικό παραλήπτη
		- Αόρατες στους ενδιάμεσους

## **Μηνύματα SOAP (2 από 3)**

- Μεταφορά μηνυμάτων SOAP
	- Συνήθως πάνω από HTTP/HTTPS
	- Εναλλακτικά πάνω από SMTP, FTP, AMQP
	- Μπορεί να γίνεται και μέσω JMS
- Κωδικοποίηση μηνυμάτων SOAP
	- Η XML βασίζεται σε κείμενο
	- Τι γίνεται όταν έχουμε δυαδικά δεδομένα;

## **Μηνύματα SOAP (3 από 3)**

• Κωδικοποίηση MIME (π.χ. Base64)

– Πολύ μεγάλη επιβάρυνση

- SOAP με επισυνάψεις (SwA)
	- Επισύναψη δυαδικών δεδομένων
	- Προβλήματα ασφάλειας με το μη ενιαίο μήνυμα
- Βελτιστοποίηση μετάδοσης μηνυμάτων (MTOM)
	- Πακετάρισμα δυαδικών δεδομένων XML (XOP)
	- Εισάγει τα δεδομένα στο μήνυμα στην επεξεργασία

#### OIKONOMIKO ΠΑΝΕΠΙΣΤΗΜΙΟ **AOHNON**

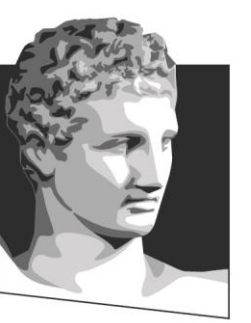

ATHENS UNIVERSITY OF ECONOMICS AND BUSINESS

#### **Υπηρεσίες Ιστού με στυλ REST**

**Μάθημα:** Κατανεμημένα Συστήματα, **Ενότητα # 12:** Υπηρεσίες Ιστού **Διδάσκων:** Γιώργος Ξυλωμένος, **Τμήμα:** Πληροφορικής

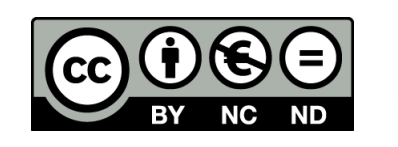

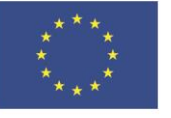

Ευρωπαϊκή Ένωση Ευρωπαϊκό Κοινωνικό Ταμείο

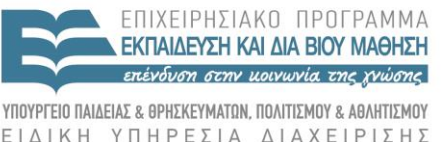

Με τη συγχρηματοδότηση της Ελλάδας και της Ευρωπαϊκής Ένωσης

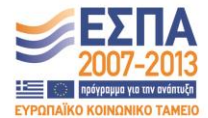

### **Τι είναι το REST; (1 από 2)**

- Μεταφορά παραστατικής κατάστασης
	- Representational state transfer (REST)
	- Δόμηση κατανεμημένων συστημάτων υπερμέσων
	- Βασίζεται σε πόρους που έχουν URL
	- Κάθε πόρος έχει μία κατάσταση
	- Η αναπαράσταση δίνει την κατάσταση του πόρου
		- Έχει κάποιον τύπο διαδικτυακού μέσου (MIME)
		- Παράδειγμα: text/html για έγγραφα HTML

### **Τι είναι το REST; (2 από 2)**

- Πελάτης REST
	- Σε στάδιο μετάβασης ή ανάπαυσης
	- Η μετάβαση γίνεται στέλνοντας αιτήσεις
	- Οι αιτήσεις αφορούν πόρο του εξυπηρετητή
	- Περιέχουν αναπαραστάσεις των πόρων
- Υπηρεσίες Ιστού με στυλ REST
	- Το URL της υπηρεσίας είναι το URL ενός πόρου
	- Αντί για λειτουργίες έχουμε μεθόδους HTTP
	- Μπορούν να περιγράφονται και με WSDL

#### OIKONOMIKO ΠΑΝΕΠΙΣΤΗΜΙΟ **AGHNON**

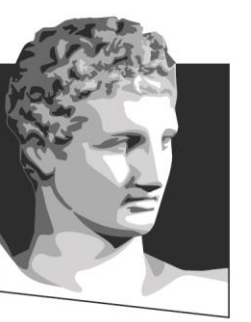

ATHENS UNIVERSITY OF ECONOMICS AND BUSINESS

#### **Σύγκριση μεταξύ SOAP και REST**

**Μάθημα:** Κατανεμημένα Συστήματα, **Ενότητα # 12:** Υπηρεσίες Ιστού **Διδάσκων:** Γιώργος Ξυλωμένος, **Τμήμα:** Πληροφορικής

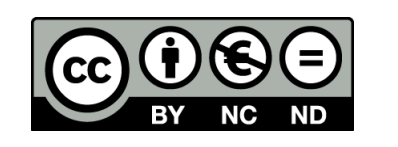

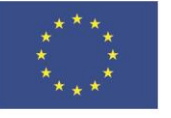

Ευρωπαϊκή Ένωση Ευρωπαϊκό Κοινωνικό Ταμείο

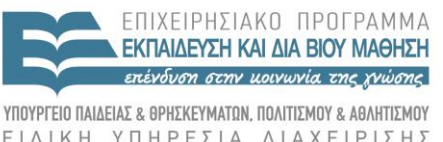

Με τη συγχρηματοδότηση της Ελλάδας και της Ευρωπαϊκής Ένωσης

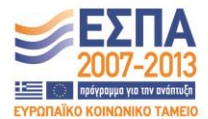

#### **Διαφορές SOAP και REST (1 από 3)**

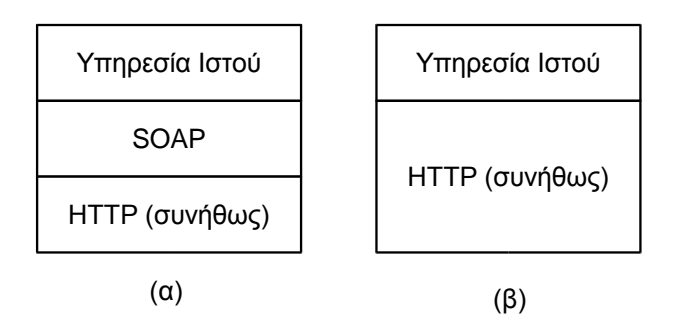

- Τι είναι το κάθε ένα;
	- SOAP: πρωτόκολλο επικοινωνίας
		- Πρότυπο κατασκευής υπηρεσιών Ιστού
		- Χρήση εργαλείων για κατασκευή υπηρεσιών
	- REST: στυλ σχεδίασης
		- Δεν χρειάζεται πρόσθετο λογισμικό

### **Διαφορές SOAP και REST (2 από 3)**

- Περιγραφή υπηρεσιών
	- SOAP: υποχρεωτικά σε WSDL
		- Μεγάλη ευελιξία στις υπηρεσίες
		- Σύνθετα σχήματα επικοινωνίας
		- Οικονομική χρήση δυαδικών δεδομένων
	- REST: προαιρετικά σε WSDL
		- Χρήση μόνο των μεθόδων του HTTP
		- Απλά σχήματα επικοινωνίας

#### **Διαφορές SOAP και REST (3 από 3)**

- Διαθέσιμες μέθοδοι
	- SOAP: Χρήση μόνο της μεθόδου POST
		- Δεν μπορεί να αποθηκευθεί σε κρυφές μνήμες
		- Δεν ξέρουμε αν μια αίτηση είναι ασφαλής
		- Πρέπει να εξετάσουμε το περιεχόμενό της
	- REST: χρήση διάφορων μεθόδων HTTP
		- Μπορεί να μπουν σε μνήμη cache
		- Οι αιτήσεις με GET είναι πάντα ασφαλείς

#### OIKONOMIKO ΠΑΝΕΠΙΣΤΗΜΙΟ **AOHNON**

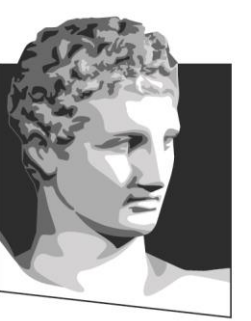

ATHENS UNIVERSITY OF ECONOMICS AND BUSINESS

#### **Σχεδιασμός και υλοποίηση υπηρεσιών Ιστού**

**Μάθημα:** Κατανεμημένα Συστήματα, **Ενότητα # 12:** Υπηρεσίες Ιστού **Διδάσκων:** Γιώργος Ξυλωμένος, **Τμήμα:** Πληροφορικής

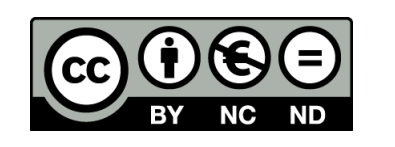

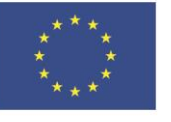

Ευρωπαϊκή Ένωση Ευρωπαϊκό Κοινωνικό Ταμείο

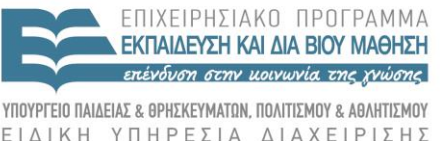

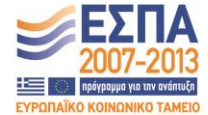

Με τη συγχρηματοδότηση της Ελλάδας και της Ευρωπαϊκής Ένωσης

### **Τεχνικές σχεδιασμού WS (1 από 3)**

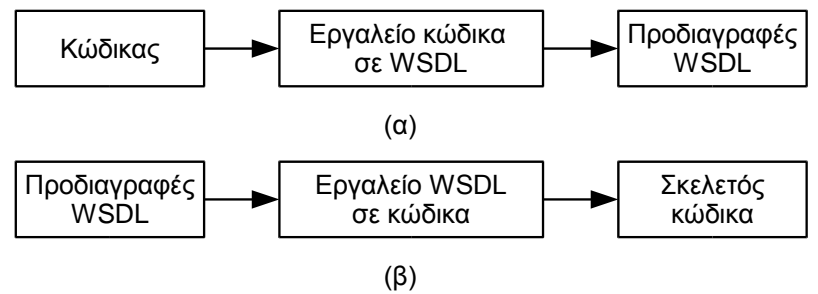

- Συνθετική προσέγγιση / κώδικας πρώτα
	- Αρχικά γράφουμε τον κώδικα της υπηρεσίες
	- Μετά παράγουμε το έγγραφο WSDL
		- Χρήση αυτοματοποιημένων εργαλείων
	- Δεν απαιτεί γνώσεις WSDL
	- Το έγγραφο WSDL έχει περιττά στοιχεία

## **Τεχνικές σχεδιασμού WS (2 από 3)**

- Αναλυτική προσέγγιση / συμβόλαιο πρώτα
	- Αρχικά γράφουμε το έγγραφο WSDL
	- Μετά δημιουργούμε σκελετούς τάξεων
		- Χρήση αυτοματοποιημένων εργαλείων
	- Τέλος γράφουμε τον κώδικα
	- Οδηγεί σε πιο σωστό σχεδιασμό
		- Πρώτα διεπαφή και μετά υλοποίηση
	- Απαιτεί καλή γνώση της WSDL

## **Τεχνικές σχεδιασμού WS (3 από 3)**

- Τρόπος διάθεσης υπηρεσιών
	- Μέσω SOAP, μέσω REST, ή και τα δύο
	- Καλό είναι να έχουμε πάντα έγγραφα WSDL
		- Ακόμη κι όταν χρησιμοποιούμε REST
		- Σαφής περιγραφή των υπηρεσιών
- Υλοποίηση πελατών
	- Αυτόματη δημιουργία σκελετών από WSDL
		- Άλλη μία χρησιμότητα των εγγράφων WSDL

#### OIKONOMIKO ΠΑΝΕΠΙΣΤΗΜΙΟ **AGHNON**

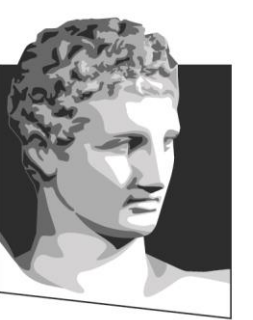

ATHENS UNIVERSITY OF ECONOMICS AND BUSINESS

# **Τέλος Ενότητας # 12**

**Μάθημα:** Κατανεμημένα Συστήματα, **Ενότητα # 12:** Υπηρεσίες Ιστού **Διδάσκων:** Γιώργος Ξυλωμένος, **Τμήμα:** Πληροφορικής

ΕΙΔΙΚΗ

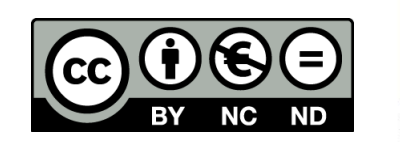

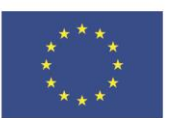

Ευρωπαϊκή Ένωση Ευρωπαϊκό Κοινωνικό Ταμείο Με τη συγχρηματοδότηση της Ελλάδας και της Ευρωπαϊκής Ένωσης

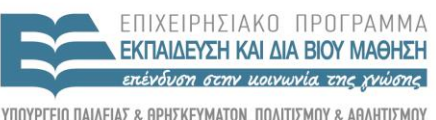

Y T H P F S I A A I A X F I P I S H S